## Package 'quantileDA'

March 19, 2024

Type Package Title Quantile Classifier Version 1.2 Date 2024-03-19 Author Marco Berrettini, Christian Hennig, Cinzia Viroli Maintainer Cinzia Viroli <cinzia.viroli@unibo.it> Description Code for centroid, median and quantile classifiers. License GPL-3 NeedsCompilation no Repository CRAN Date/Publication 2024-03-19 17:00:02 UTC

### R topics documented:

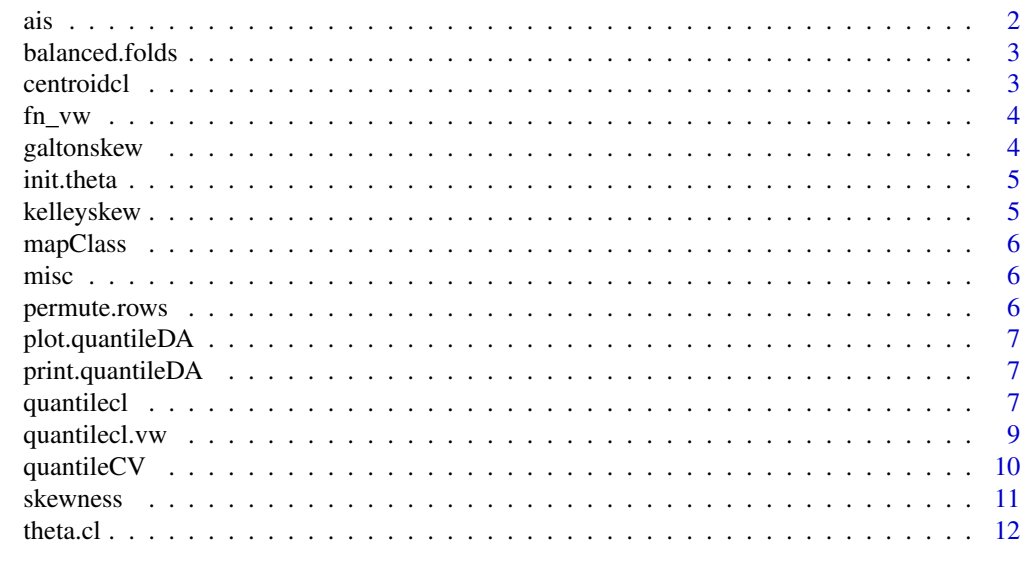

1

**Index** 2008 **[14](#page-13-0)** 

#### <span id="page-1-0"></span>Description

Data on 102 male and 100 female athletes collected at the Australian Institute of Sport, courtesy of Richard Telford and Ross Cunningham.

#### Usage

data(ais)

#### Format

A data frame with 202 observations on the following 13 variables.

- sex A factor with levels female male
- sport A factor with levels B\_Ball Field Gym Netball Row Swim T\_400m T\_Sprnt Tennis W\_Polo
- rcc A numeric vector: red cell count
- wcc A numeric vector: white cell count
- Hc A numeric vector: Hematocrit
- Hg A numeric vector: Hemoglobin
- Fe A numeric vector: plasma ferritin concentration
- bmi A numeric vector: body mass index
- ssf A numeric vector: sum of skin folds
- Bfat A numeric vector: body fat percentage
- lbm A numeric vector: lean body mass
- Ht A numeric vector: height (cm)
- Wt A numeric vector: weight (kg)

#### Source

Cook and Weisberg (1994), An Introduction to Regression Graphics. John Wiley & Sons, New York.

#### Examples

```
data(ais)
attach(ais)
pairs(ais[,c(3:4,10:13)], main = "AIS data")
plot(Wt~sport)
```
<span id="page-2-0"></span>

#### Description

Internal function used the cross-validation of the quantile classifier

<span id="page-2-1"></span>centroidcl *A function that performs the centroid classifier*

#### Description

Given a training and a test set, the function apply the centroid classifier and returns the classification labels of the observations in the training and in test set. It also gives the training misclassification rate and the test misclassification rate, if the truth class labels of the test set are provided in input.

#### Usage

centroidcl(train, test, cl, cl.test = NULL)

#### Arguments

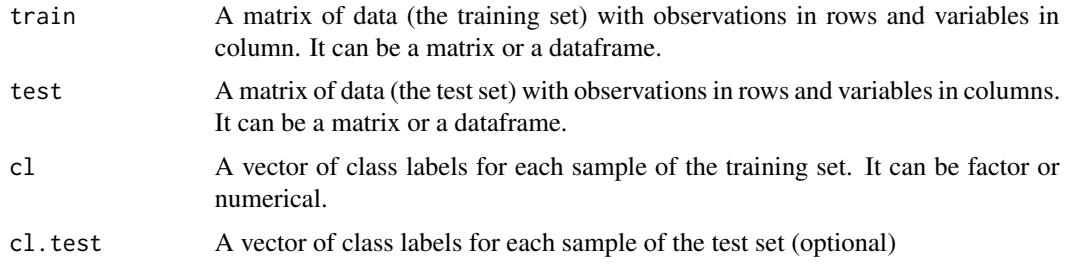

#### Details

centroidcl carries out the centroid classifier and predicts classification.

#### Value

A list with components

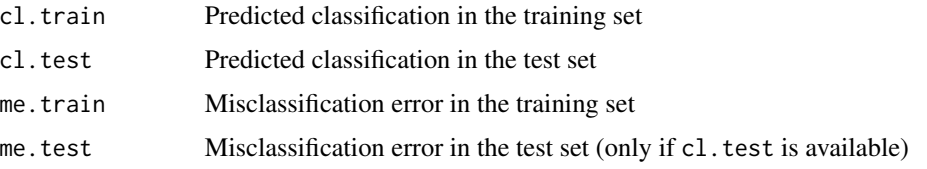

#### Author(s)

Christian Hennig, Cinzia Viroli

#### See Also

See Also [theta.cl](#page-11-1)

#### Examples

```
data(ais)
x=ais[,3:13]
cl=as.double(ais[,1])
set.seed(22)
index=sample(1:202,152,replace=FALSE)
train=x[index,]
test=x[-index,]
cl.train=cl[index]
cl.test=cl[-index]
out.c=centroidcl(train,test,cl.train,cl.test)
out.c$me.test
misc(out.c$cl.test,cl.test)
```
fn\_vw *Internal function for the quantile classifier with variable-wise thetas*

#### Description

Internal function for the quantile classifier with variable-wise thetas

<span id="page-3-1"></span>galtonskew *A function that compute the Galton's skewness*

#### Description

The function compute the Galton's skewness index on a set of observations.

#### Usage

galtonskew(x)

#### Arguments

x A vector of observations.

#### Value

A scalar which measures the Galton's skewness

<span id="page-3-0"></span>

#### <span id="page-4-0"></span>init.theta 5

#### Author(s)

Christian Hennig, Cinzia Viroli

#### See Also

See Also [kelleyskew](#page-4-1)

#### Examples

data(ais) galtonskew(ais[,4])

init.theta *Internal function for the quantile classifier*

#### Description

Internal function for the quantile classifier

<span id="page-4-1"></span>kelleyskew *A function that compute the Kelley's skewness*

#### Description

The function compute the Kelley's skewness index on a set of observations.

#### Usage

```
kelleyskew(x)
```
#### Arguments

x A vector of observations.

#### Value

A scalar which measures the Kelley's skewness

#### Author(s)

Christian Hennig, Cinzia Viroli

#### See Also

See Also [galtonskew](#page-3-1)

#### Examples

```
data(ais)
kelleyskew(ais[,4])
```
mapClass *Internal function for the quantile classifier*

#### Description

Internal function for the quantile classifier

misc *Misclassification error*

#### Description

An internal function which computes the misclassification error between two partitions

#### Usage

```
misc(classification, truth)
```
#### Arguments

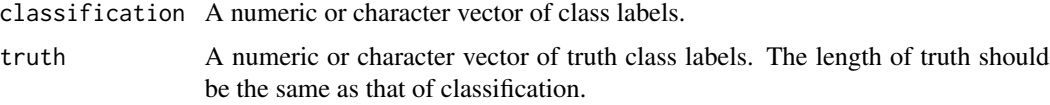

#### Value

The misclassification error (a scalar).

permute.rows *Internal function used by the quantile classifier*

#### Description

Internal function used by the quantile classifier

<span id="page-5-0"></span>

<span id="page-6-0"></span>plot.quantileDA *Internal function for plotting the results of the quantile classifier*

#### Description

Internal function for plotting the results of the quantile classifier

print.quantileDA *Internal function for printing the results of the quantile classifier*

#### Description

Internal function for printing the results of the quantile classifier

<span id="page-6-1"></span>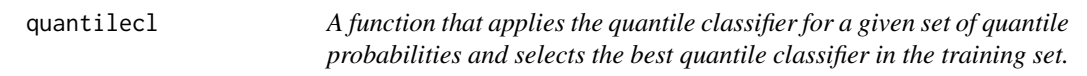

#### Description

The function applies the quantile classifier for a set of quantile probabilities and selects the optimal probability that minimize the misclassification rate in the training set.

#### Usage

quantilecl(train, test, cl, theta = NULL, cl.test = NULL, skew.correct="Galton")

#### Arguments

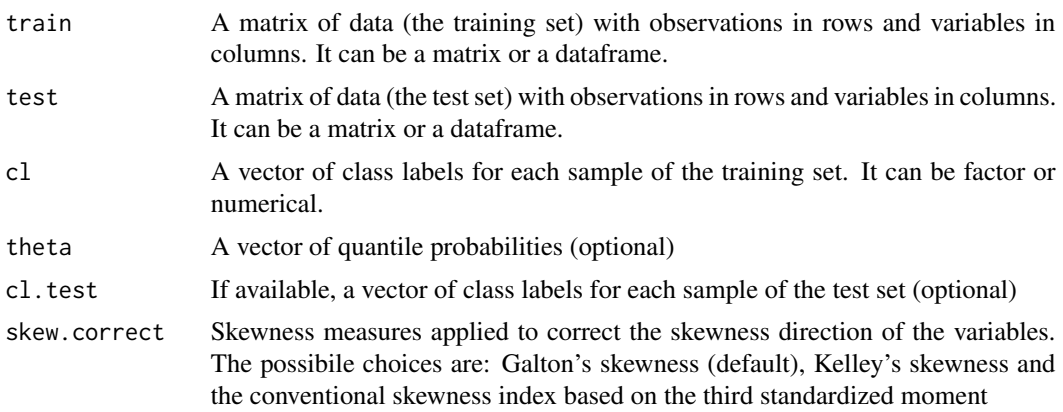

#### <span id="page-7-0"></span>Details

quantile\_cl carries out the quantile classifier for a set of quantile probabilities and selects the optimal probability that minimize the misclassification rate in the training set. The values of the quantile probabilities can be given in input or automatically selected in a equispaced range of 49 values between 0 and 1. The data in the training and test samples are preprocessed so that the variables used for the quantile estimator all have the same (positive) direction of skewness according to different measures of skewness: Galton's skewness, Kelley's skewness or conventional skewness index.

#### Value

A list with components

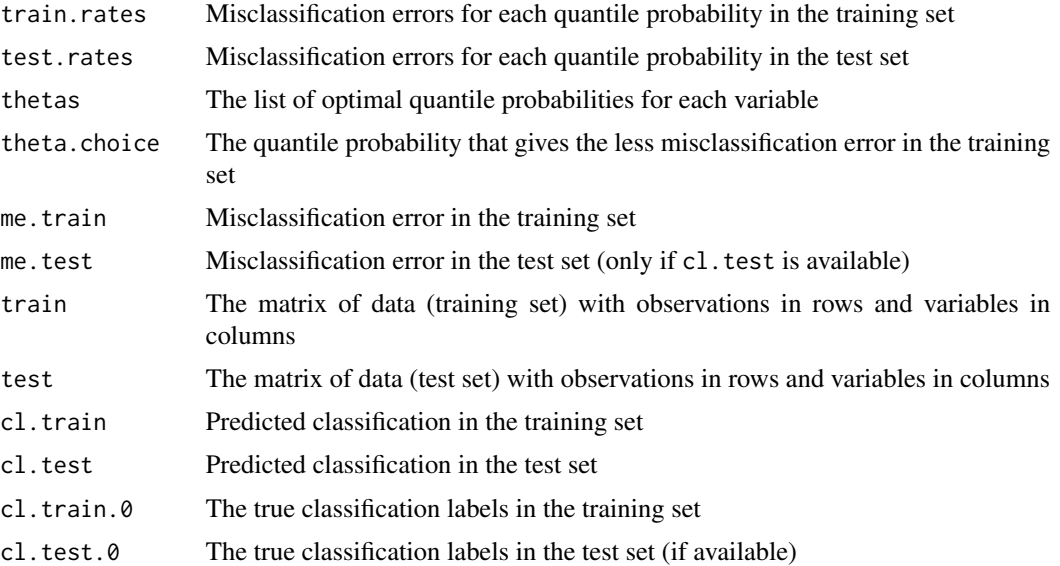

#### Author(s)

Christian Hennig, Cinzia Viroli

#### See Also

See Also [quantilecl.vw](#page-8-1)

#### Examples

```
data(ais)
x=ais[,3:13]
cl=as.double(ais[,1])
set.seed(22)
index=sample(1:202,152,replace=FALSE)
train=x[index,]
test=x[-index,]
cl.train=cl[index]
```
#### <span id="page-8-0"></span>quantilecl. vw 9

```
cl.test=cl[-index]
out.q=quantilecl(train,test,cl.train,cl.test=cl.test)
out.q$me.test
print(out.q)
plot(out.q)
```

```
quantilecl.vw A function to apply the quantile classifier that uses a different optimal
                          quantile probability for each variable
```
#### Description

A function to apply the quantile classifier that uses a different optimal quantile probability for each variable

#### Usage

```
quantilecl.vw(train, test, cl, theta = NULL, cl.test = NULL)
```
#### Arguments

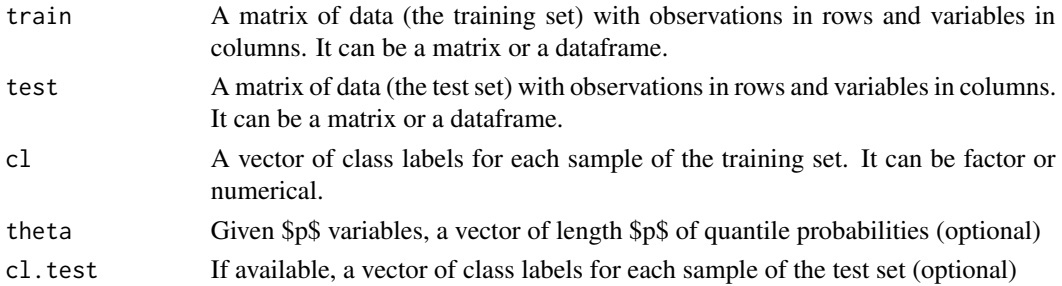

#### Details

quantilecl.vw carries out the quantile classifier by using a different optimal quantile probability for each variable selected in the training set.

#### Value

A list with components

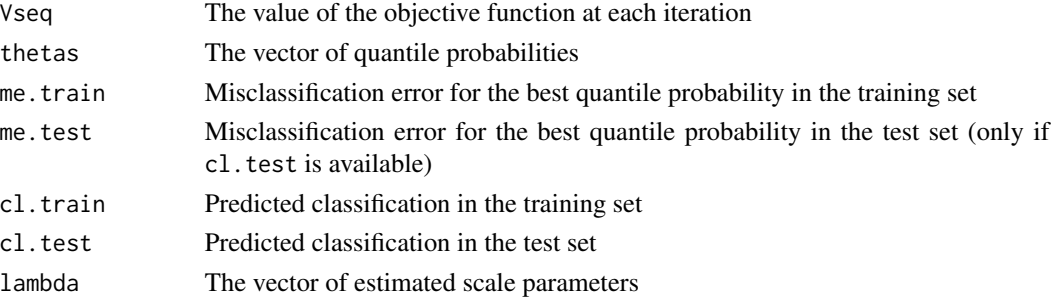

#### Author(s)

Marco Berrettini, Christian Hennig, Cinzia Viroli

#### See Also

See Also [quantilecl](#page-6-1)

#### Examples

```
data(ais)
x=ais[,3:7]
cl=as.double(ais[,1])
set.seed(22)
index=sample(1:202,152,replace=FALSE)
train=x[index,]
test=x[-index,]
cl.train=cl[index]
cl.test=cl[-index]
out.q=quantilecl.vw(train,test,cl.train,cl.test=cl.test)
out.q$me.test
```
quantileCV *A function to cross-validate the quantile classifier*

#### Description

Balanced cross-validation for the quantile classifier

#### Usage

```
quantileCV(x, cl, nfold = min(table(cl)),
folds = balanced.folds(cl, nfold), theta=NULL, seed = 1, varying = FALSE)
```
#### Arguments

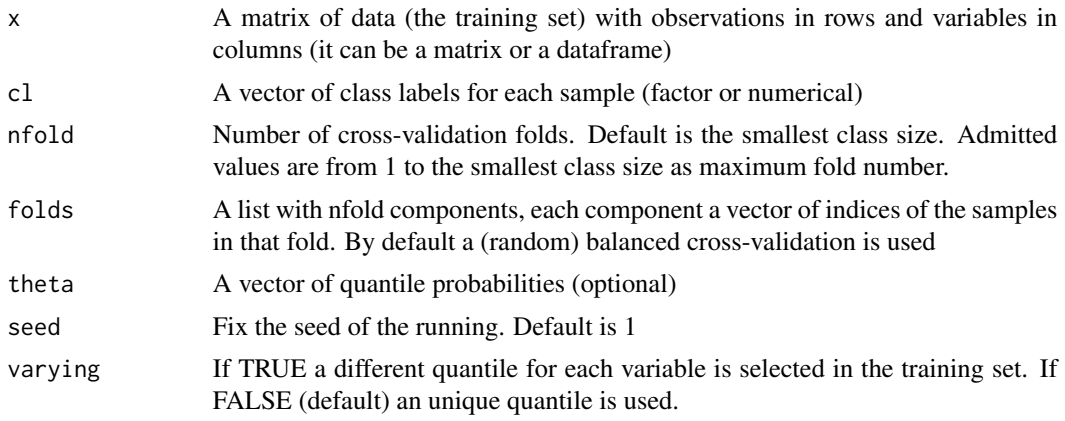

<span id="page-9-0"></span>

#### <span id="page-10-0"></span>skewness 11

#### Details

quantileCV carries out cross-validation for a quantile classifier.

#### Value

A list with components

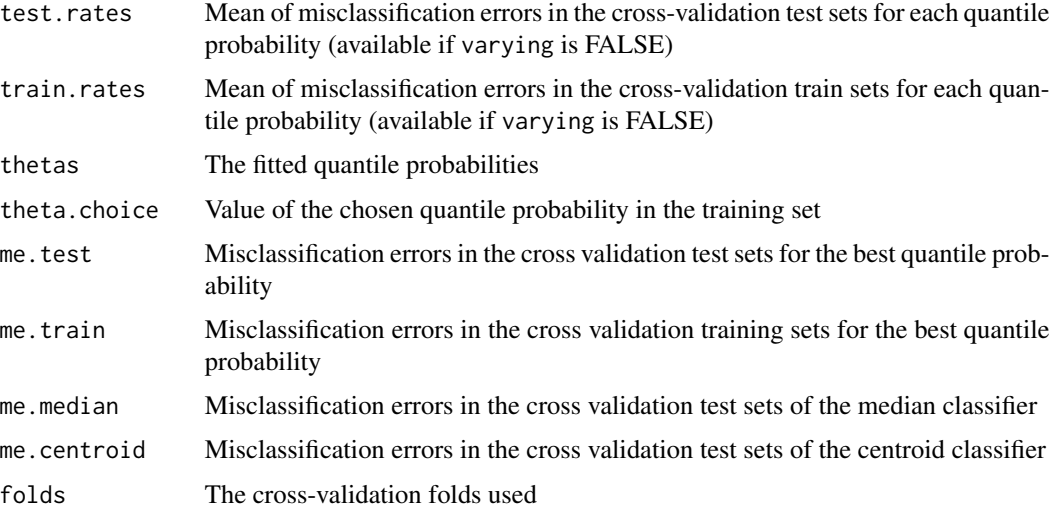

#### Author(s)

Christian Hennig, Cinzia Viroli

#### Examples

```
data(ais)
x=ais[,3:13]
cl=as.double(ais[,1])
out=quantileCV(x,cl,nfold=2)
```
skewness *A function that compute the conventional skewness measure*

#### Description

A function that compute the conventional skewness measure according to the third standardized moment of x

#### Usage

skewness(x)

#### <span id="page-11-0"></span>Arguments

x A vector of observations.

#### Value

A scalar which measures the skewness

#### Author(s)

Christian Hennig, Cinzia Viroli

#### See Also

See Also [galtonskew](#page-3-1)

#### Examples

data(ais) skewness(ais[,4])

<span id="page-11-1"></span>theta.cl *A function to perform the quantile classifier for a given quantile probability*

#### Description

Given a certain quantile probability, the function compute the quantile classifier on the training set and gives the predicted class labels in the training and test set.It also computes the training misclassification rate and the test misclassification rate, when the truth labels of the test set are available. When the quantile probability is 0.5 the function compute the median classifier.

#### Usage

```
theta.cl(train, test, cl, theta, cl.test = NULL)
```
#### Arguments

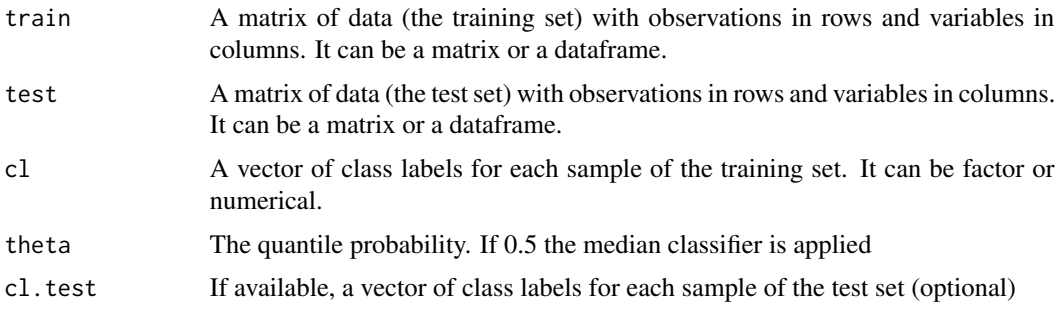

#### <span id="page-12-0"></span>theta.cl  $\qquad \qquad$  13

### Details

theta.cl carries out quantile classifier for a given quantile probability.

#### Value

A list with components

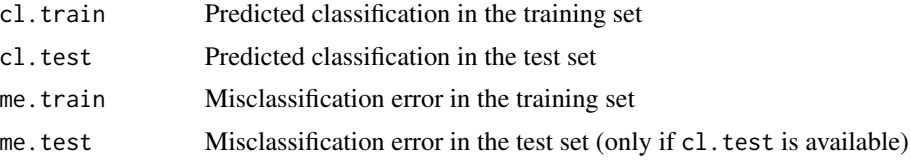

#### Author(s)

Christian Hennig, Cinzia Viroli

#### See Also

See Also [centroidcl](#page-2-1)

#### Examples

```
data(ais)
x=ais[,3:13]
cl=as.double(ais[,1])
set.seed(22)
index=sample(1:202,152,replace=FALSE)
train=x[index,]
test=x[-index,]
cl.train=cl[index]
cl.test=cl[-index]
out.m=theta.cl(train,test,cl.train,0.5,cl.test)
out.m$me.test
misc(out.m$cl.test,cl.test)
```
# <span id="page-13-0"></span>Index

∗ datasets ais, [2](#page-1-0) ∗ multivariate centroidcl, [3](#page-2-0) galtonskew, [4](#page-3-0) kelleyskew, [5](#page-4-0) misc, [6](#page-5-0) quantilecl, [7](#page-6-0) quantilecl.vw, [9](#page-8-0) quantileCV, [10](#page-9-0) skewness, [11](#page-10-0) theta.cl, [12](#page-11-0) ais, [2](#page-1-0) balanced.folds, [3](#page-2-0) centroidcl, [3,](#page-2-0) *[13](#page-12-0)* fn\_vw, [4](#page-3-0) galtonskew, [4,](#page-3-0) *[5](#page-4-0)*, *[12](#page-11-0)* init.theta, [5](#page-4-0) kelleyskew, *[5](#page-4-0)*, [5](#page-4-0) mapClass, [6](#page-5-0) misc, [6](#page-5-0) permute.rows, [6](#page-5-0) plot.quantileDA, [7](#page-6-0) print.quantileDA, [7](#page-6-0) quantilecl, [7,](#page-6-0) *[10](#page-9-0)* quantilecl.vw, *[8](#page-7-0)*, [9](#page-8-0) quantileCV, [10](#page-9-0) skewness, [11](#page-10-0) theta.cl, *[4](#page-3-0)*, [12](#page-11-0)